# **Ändring av samtycke PKU-prov**

## – prov togs i samband med födseln

**Den här blanketten ska endast fyllas i om du vill ändra vad ditt eller ditt barns sparade prov får användas till.** Instruktioner finns på baksidan av blanketten. Blanketten ska skickas till Regionalt Biobankscentrum, Eugeniavägen 27, S3:04, 171 76 Stockholm. För att din begäran ska kunna hanteras måste alla fält vara ifyllda. Du kan

också ändra användningen av prov genom att logga in på 1177.se och skicka in en begäran via "Ändring av samtycke prov i biobank".

*Notera att:* enbart PKU-prov som ankommit till laboratoriet efter 1 jan 1975 finns sparade.

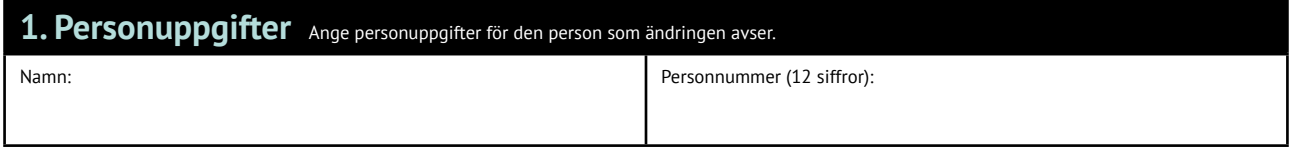

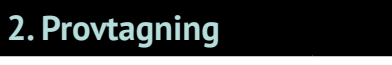

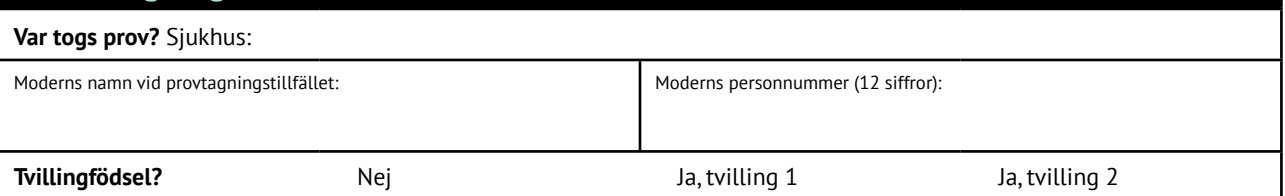

### **3. Prov får användas för**

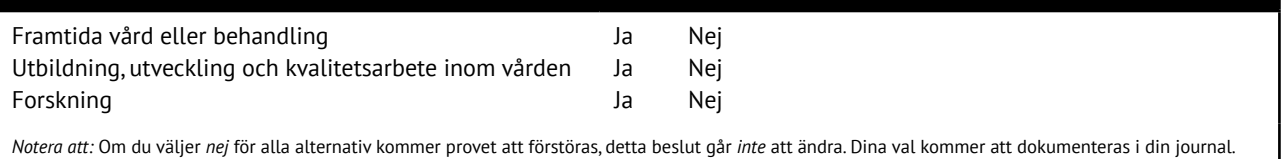

#### **4. Kontakt**

Vi kan behöva kontakta dig på din folkbokföringsadress för kompletterande uppgifter. Jag vill **inte** att ni kontaktar mig. Jag är medveten om att det kan leda till att ärendet inte kan handläggas.

#### **5. Återkoppling**

 Jag vill ha en bekräftelse till min folkbokföringsadress om att denna blankett är mottagen av regionen och kommer att hanteras enligt begäran.

**6. Underskrift** Barn som fyllt 15 år har själv rätt att fylla i och skriva under begäran om ändring av samtycke. Då barnet är 13 eller 14 år ska<br>både barnet och vårdnadshavare underteckna. Barn till och med 12 års ålder f underteckna.

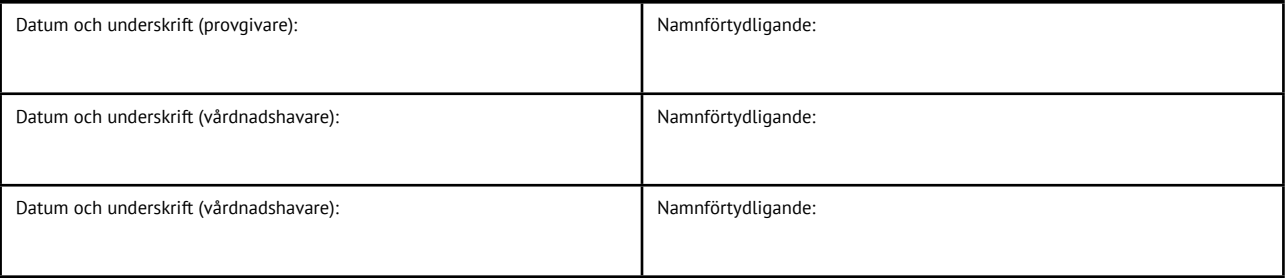

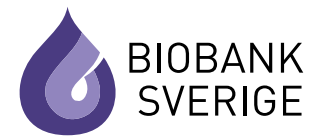

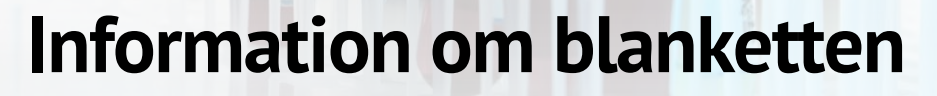

Vill du veta mer om biobankslagen eller varför prov sparas, se 1177.se eller biobanksverige.se.

#### **2. Provtagning**

Var togs prov: Ange det sjukhus där du, eller ditt barn, tog det prov som ändringen av samtycke avser.

Moderns personnummer: Ange moderns personnummer.

Moderns namn vid provtagningstillfället: Ange moderns namn vid provtagningstillfället.

Tvillingfödsel? Nej anges i de fall provgivaren inte har en tvilling. Ja anges i de fall provgivaren har en tvilling. Tvilling 1 innebär den förstfödde och tvilling 2 den nästkommande.

#### **3. Prov får användas för**

Enligt biobankslagen (2023:38) får prov sparas för olika ändamål.

• Framtida vård eller behandling. Om barnet får nya symtom kan ett sparat prov analyseras igen för att ställa ny diagnos. Ett sparat prov kan även komma att behöva att analyseras om ett syskon utvecklar sjukdom.

- Utbildning, utveckling och kvalitetsarbete inom vården. Sparade prov får användas för att utbilda vårdpersonal samt utveckla och kvalitetssäkra metoder, analyser och rutiner i vården.
- Forskning. Sparade prov kan användas i forskning för att bättre kunna förebygga och behandla sjukdomar. All forskning måste vara godkänd av Etikprövningsmyndigheten.

#### **4. Kontakt**

Om det saknas information för att kunna identifiera vilket/vilka prov ändringen av samtycket avser kan vi behöva kontakta dig för kompletterande uppgifter. I det fall du inte önskar bli kontaktad ska det alternativet kryssas för.

#### **5. Återkoppling**

En blank ruta innebär att du inte vill ha en bekräftelse skickad till dig.

#### **6. Underskrift**

Undertecknande av god man, förvaltare, make/maka godtas inte.

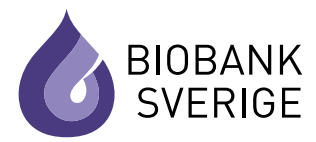